$,$  tushu007.com

## $<<$ MATLAB 7

 $<<$ MATLAB 7  $>>$ 

- 13 ISBN 9787121009358
- 10 ISBN 7121009358

出版时间:2005-4

 $1 \quad (2005 \quad 4 \quad 1)$ 

页数:420

字数:566800

extended by PDF and the PDF

http://www.tushu007.com

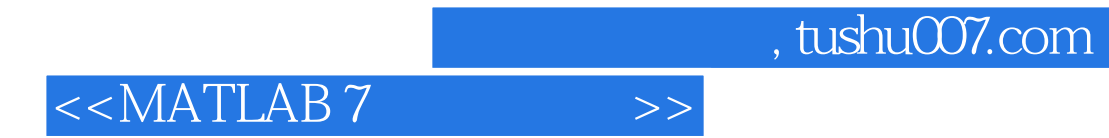

and "MATLAB " and "MATLAB7" STATE STATE ASSAULT A STATE STATE ASSAULT A STATE ASSAULT A STATE ASSAULT A STATE ASSAULT A STATE ASSAULT A STATE ASSAULT A STATE ASSAULT A STATE ASSAULT A STATE ASSAULT A STATE ASSAULT A STATE MATLAB MATLAB  $\blacksquare$ 

 $MATLAB$  GUI

Simulink Notbook MATLAB

 $MATLAB$ 

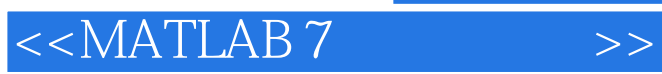

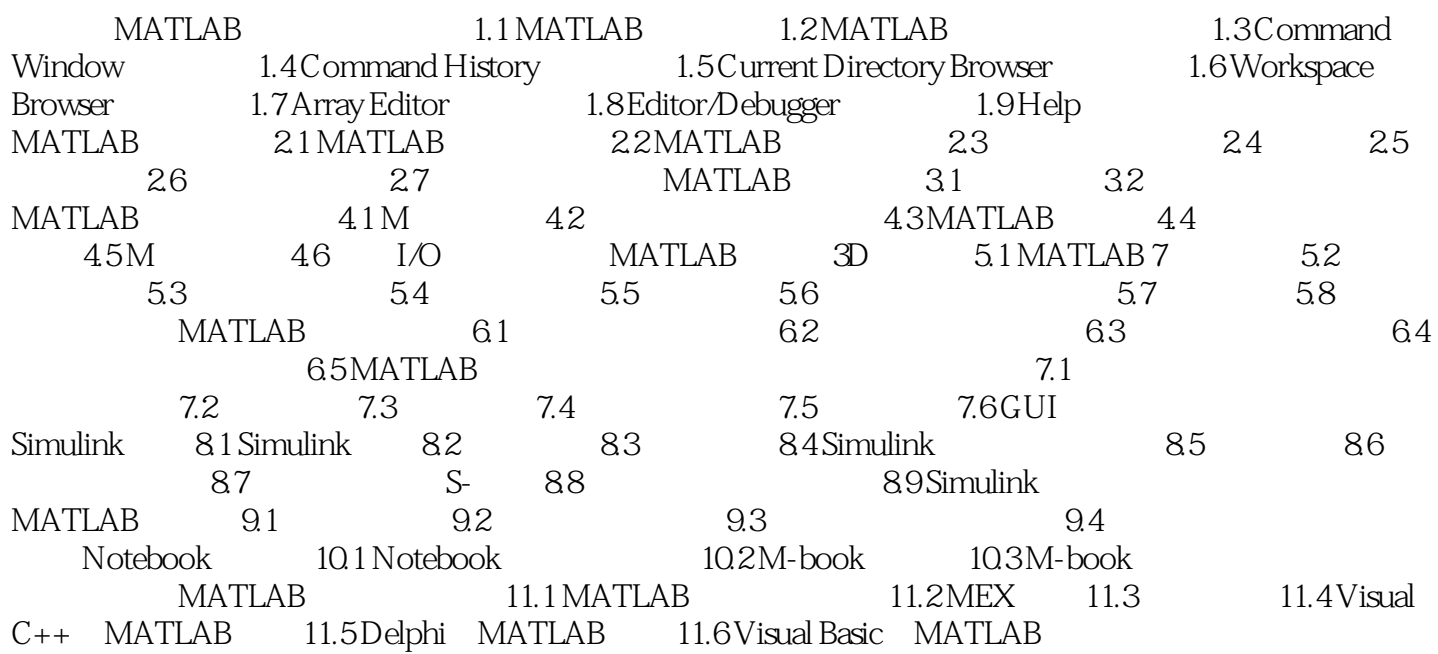

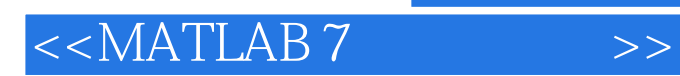

 $,$  tushu007.com

本站所提供下载的PDF图书仅提供预览和简介,请支持正版图书。

更多资源请访问:http://www.tushu007.com